$\le$  -Internet  $\ge$ 

书名:<<Internet的连接与使用上机指导与练习>>

, tushu007.com

- 13 ISBN 9787121069857
- 10 ISBN 7121069857

出版时间:2008-7

 $(2008-07)$ 

页数:109

PDF

更多资源请访问:http://www.tushu007.com

, tushu007.com  $\le$ Internet  $>$ lnternet 3<br>Internet 其宗旨是以Internet基本概念为基础,通过上机操作和练习,消化、提高和发展从教材中学到的知识。 Internet しょうかい こうしょうかい しゅうしゅう しゅうしゅう しゅうしゅう しゅうしゅう しゅうしゅう しゅうしゅうしゅう しゅうしゅうしゅう しゅうしゅうしゅう Internet expected a control of the control of the control of the control of the control of the control of the control of the control of the control of the control of the control of the control of the control of the contro Internet 24

 $\Gamma$ nternet, we $\Gamma$ 

 $,$  tushu007.com

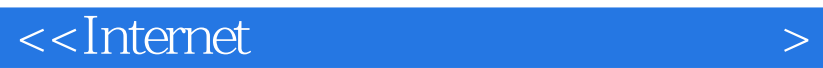

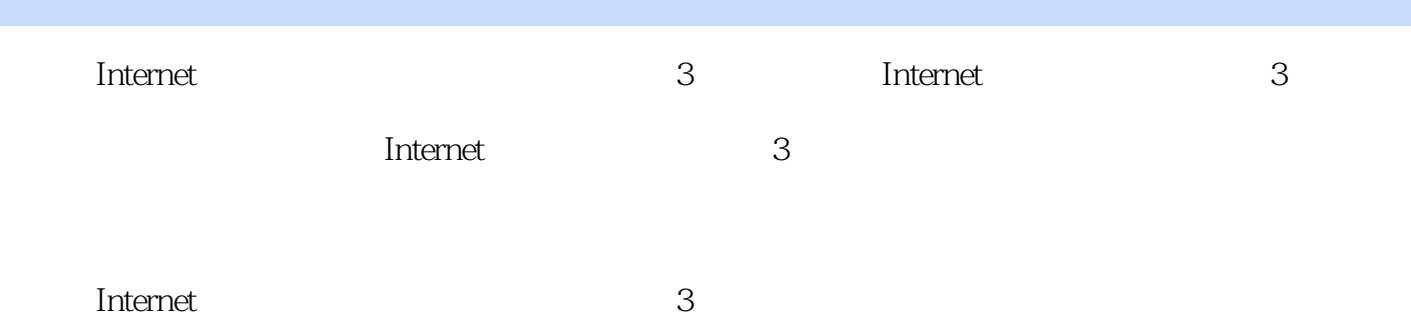

 $,$  tushu007.com

 $\le$ Internet  $>$ 

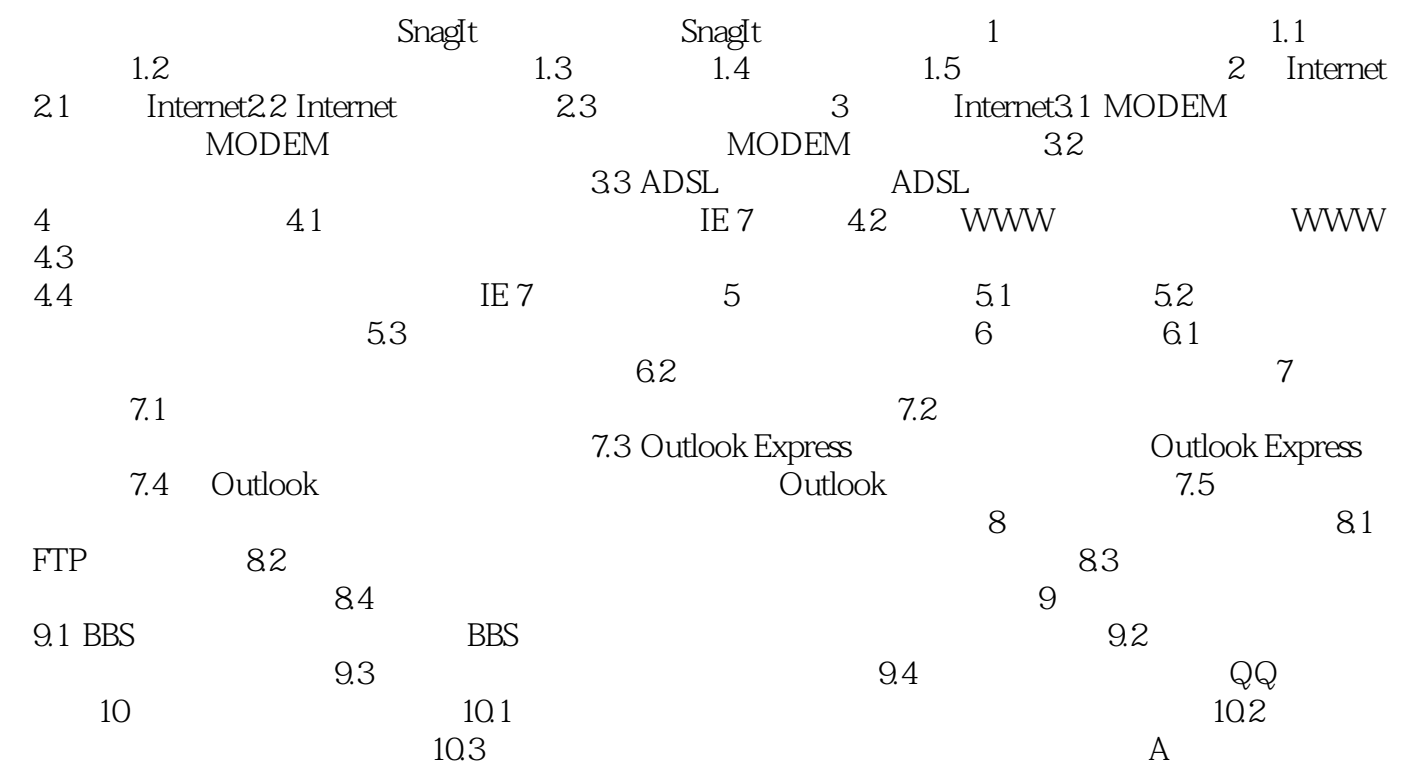

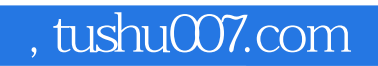

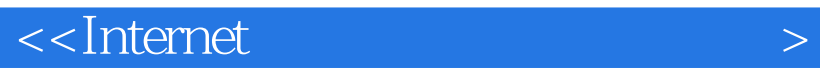

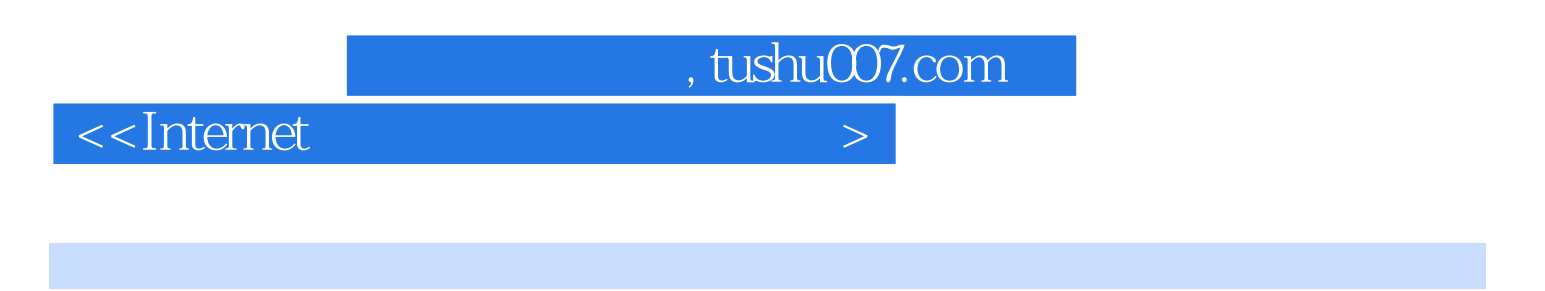

 $\text{Internet}$  (3)  $\text{Internet}$ 

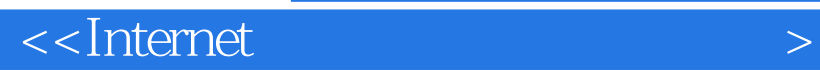

本站所提供下载的PDF图书仅提供预览和简介,请支持正版图书。

更多资源请访问:http://www.tushu007.com

 $,$  tushu007.com